**المملكة العربية السعودية وزارة الـتـعـلـيـــــــــــم جـامـعــــــة نــجـــــران عمادة الدراسات العليا والبحث العلمي**

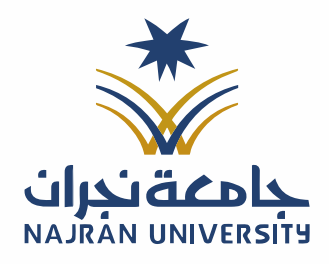

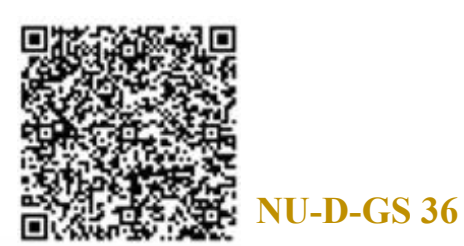

**وكالة العمادة للدراسات العليا** 

## نموذج كشف االستالل في الرسائل العلمية

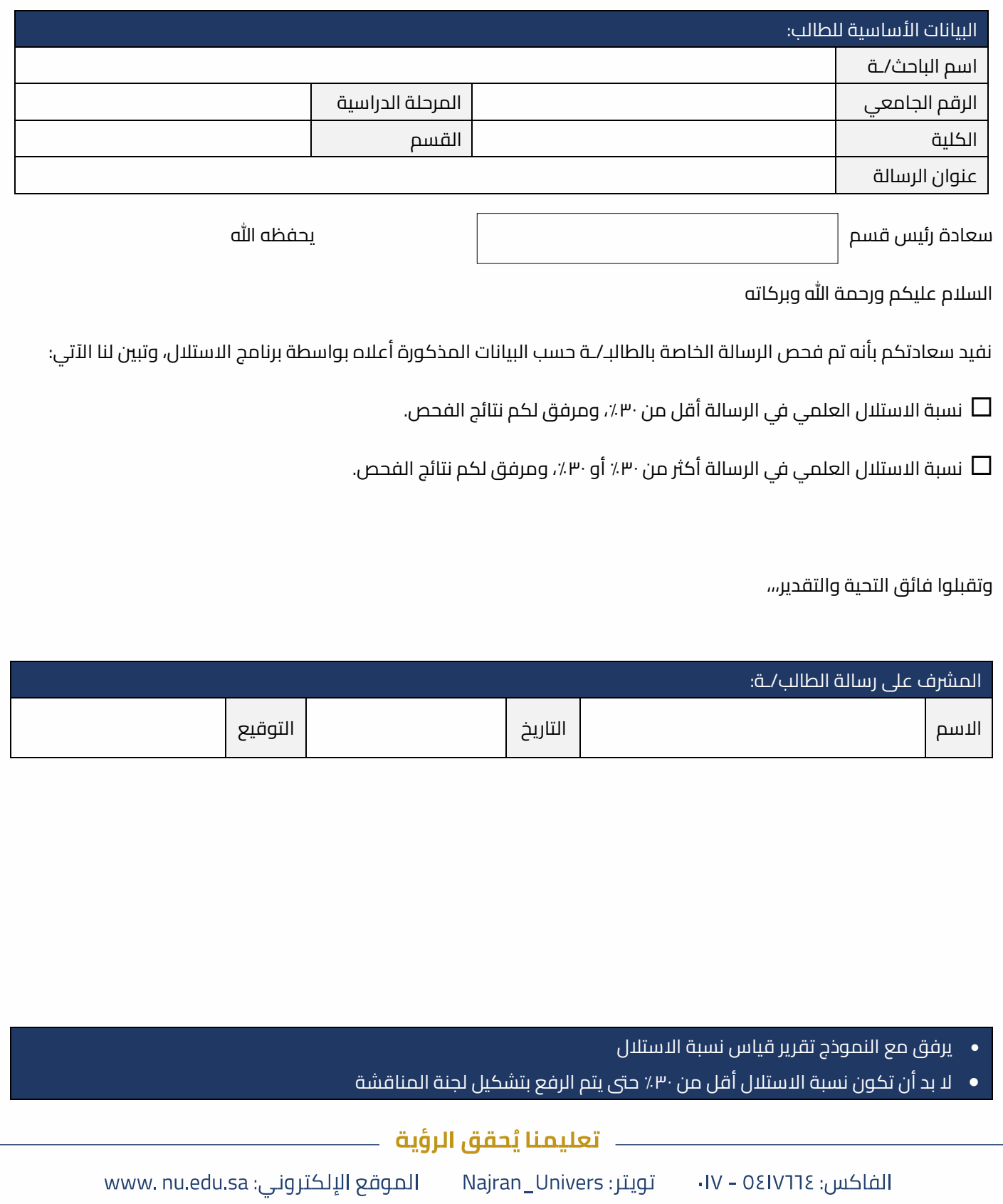